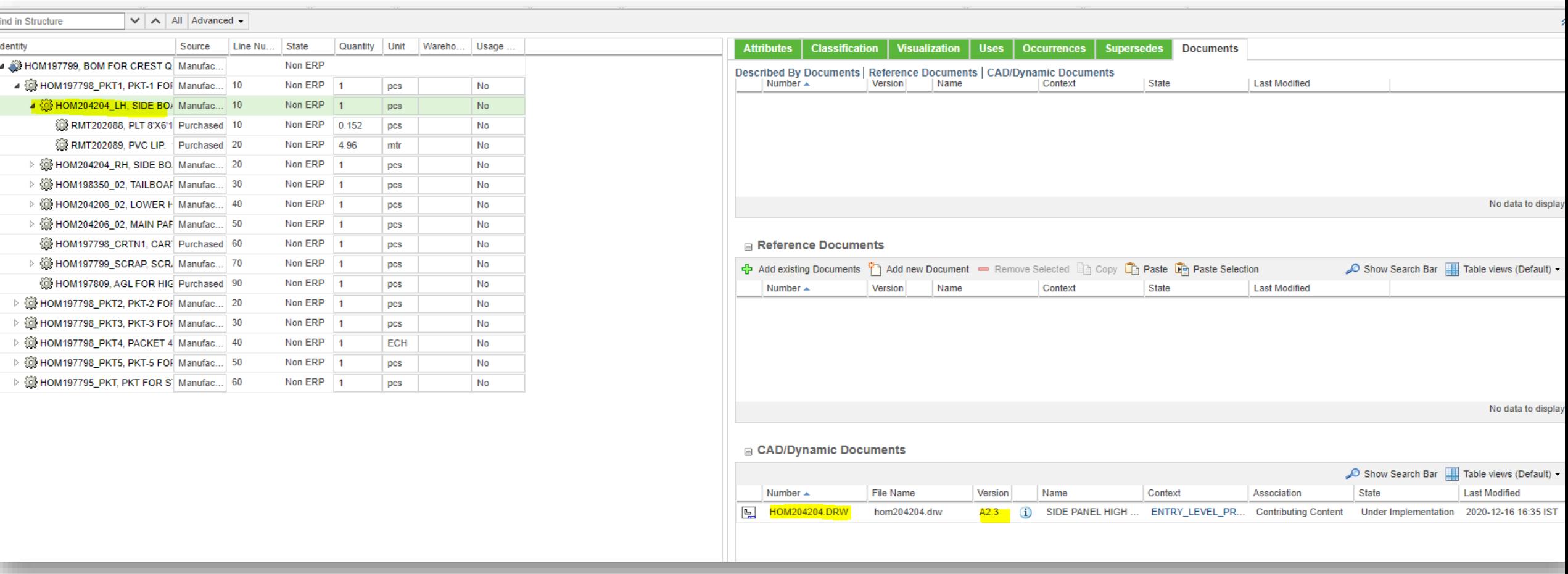

BOM structure with multilevel WT part structure

WT parts are linked to CAD drawing. Here highlighted WT part is linked with CAD drawing.

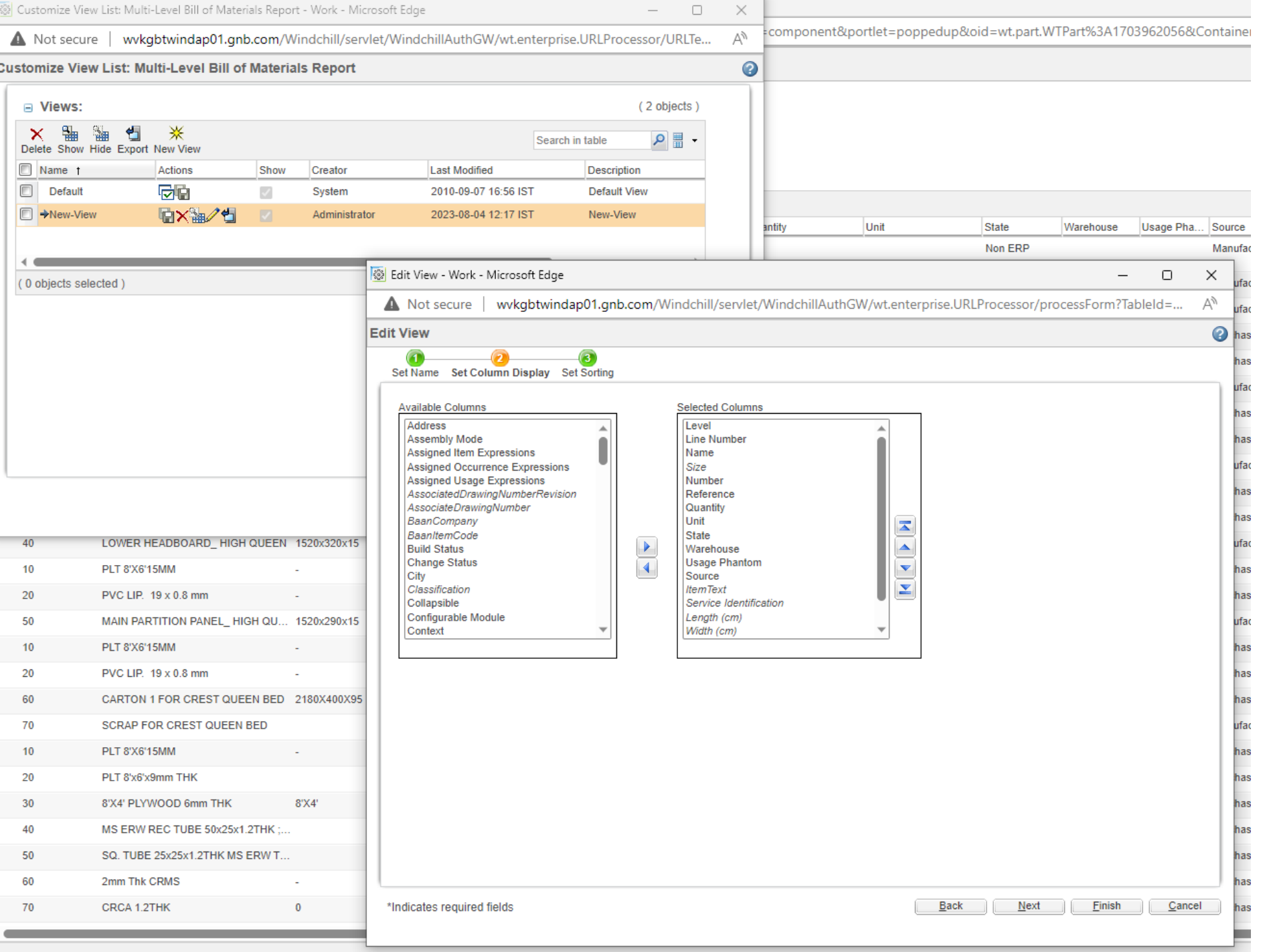

For generating Multi Level BOM report I have made a new cutomised view with the columns I need

## **Target Part:** HOM197799, BOM FOR CREST QUEEN BED, A6.2 (Design) **Product:** ENTRY\_LEVEL\_PRODUCTS **Executed By:** kshitish Time Of Execution: 2023-08-04 12:17 IST **Filter Properties**

 $\sim$   $\Box$ 

## New-View

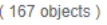

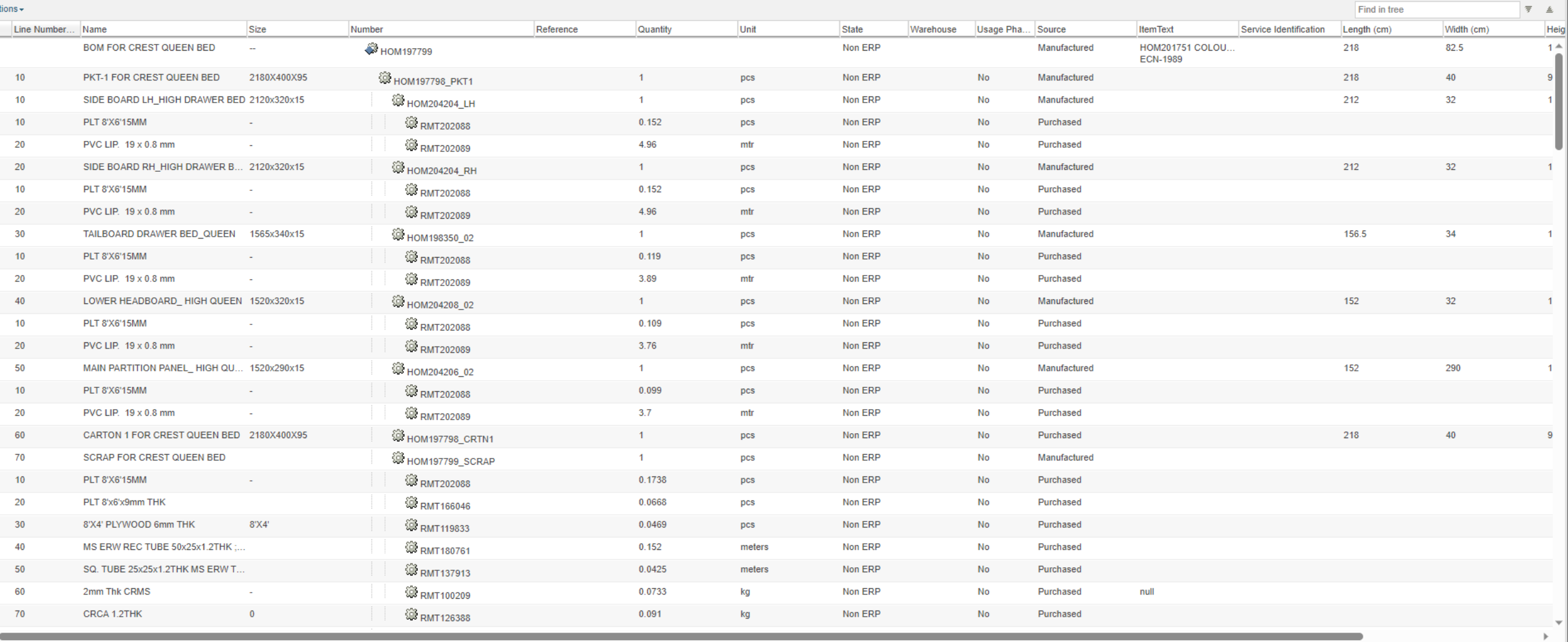

- This is the BOM report generated with the Customised view.
- I require two columns to be added to this view (1) Linked drawing / document number (2) Revision of linked drawing / document